## <span id="page-0-0"></span>Guía para hacer análisis morfológicos

## Puedes aclarar cualquier duda consultando este **[enlace](#page-2-0)**

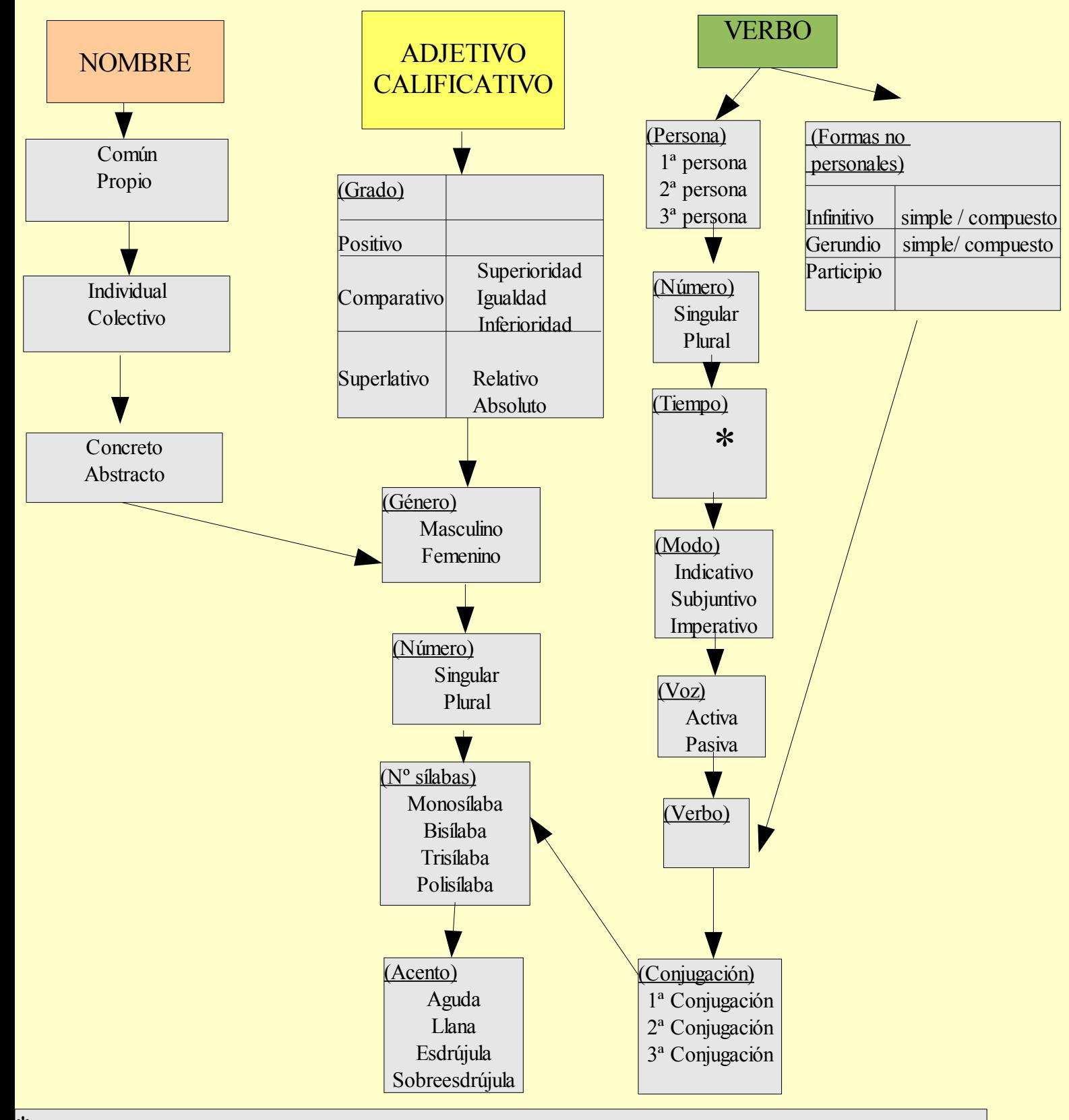

\*(Tiempos simples): presente / pretérito imperfecto / pretérito perfecto simple / futuro simple / condicional simple (Tiempos compuestos): pretérito perfecto/ pretérito pluscuamperfecto/ pretérito anterior / futuro compuesto/ condicional compuesto

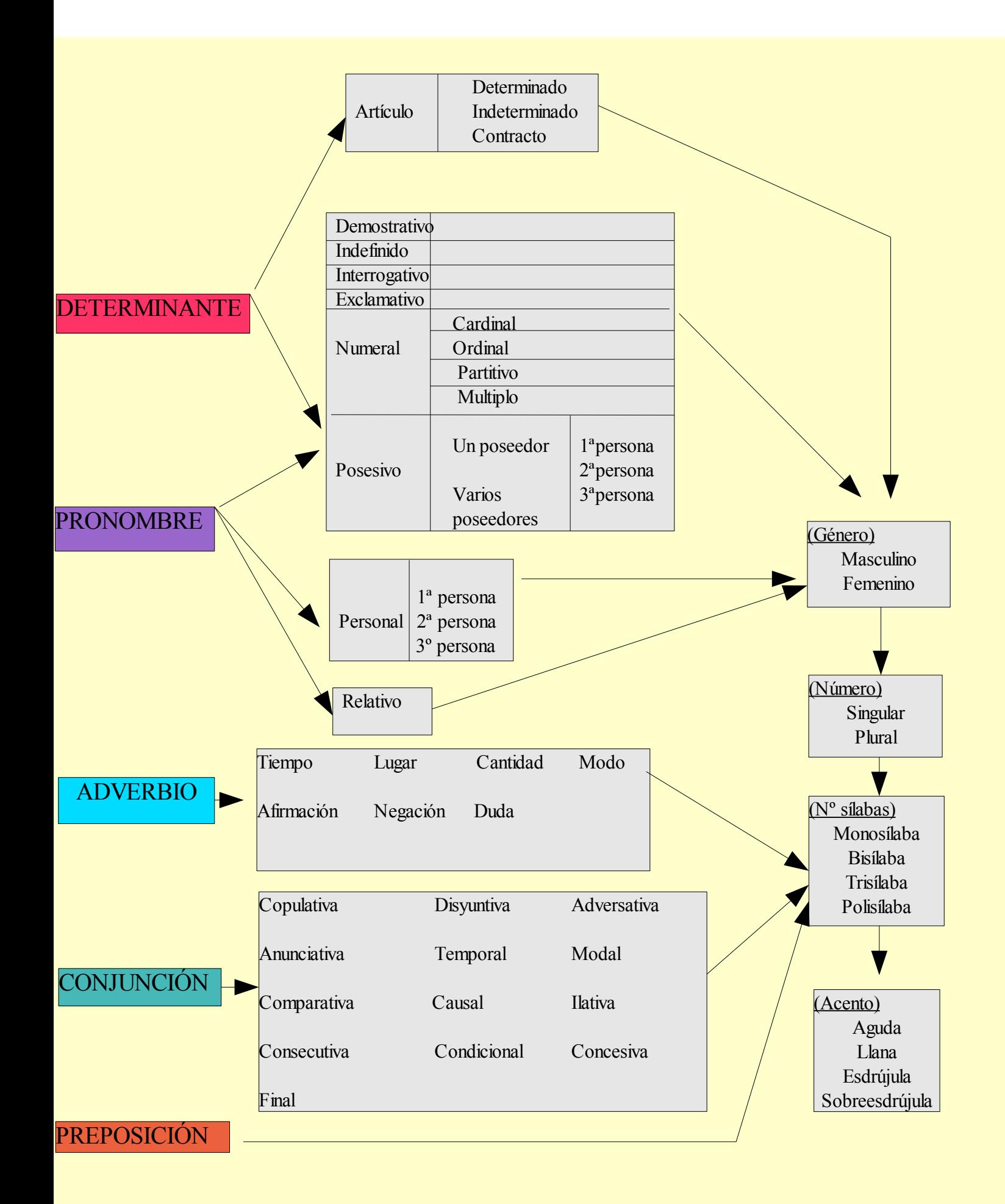

<span id="page-2-0"></span>**Pulsa en el recuadro de la categoría gramatical sobre la que tengas alguna duda y accederás a una página web donde podrás obtener información, ejemplos, etc.**

**Cuando termines la consulta:**

**-Cierra la página web.**

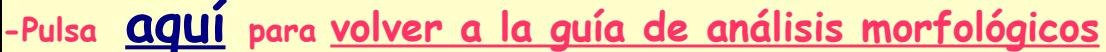

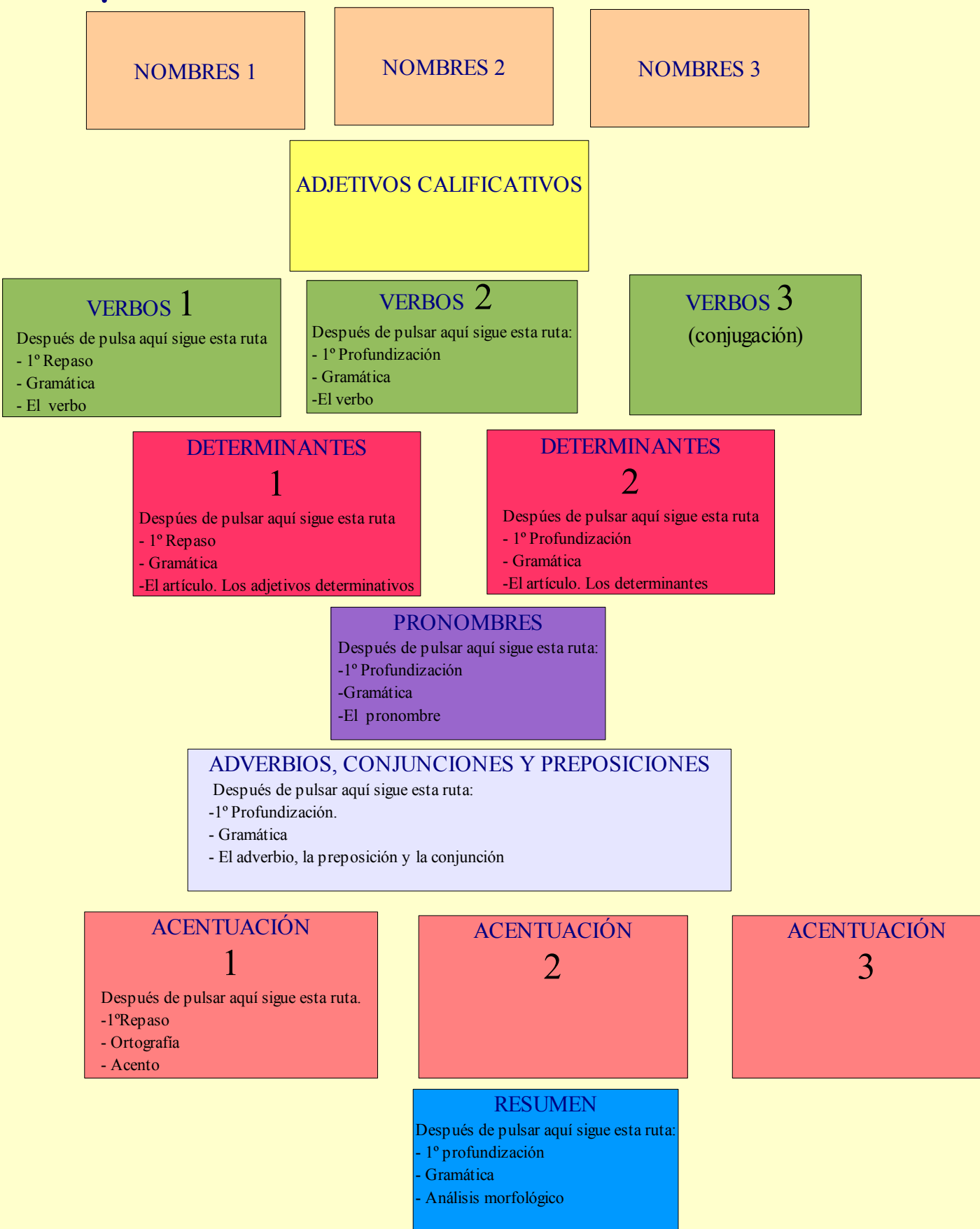